## Wie kann ich feststellen, ob meine FAUcard schon gedruckt ist?

03.05.2024 18:56:01

## **FAQ-Artikel-Ausdruck**

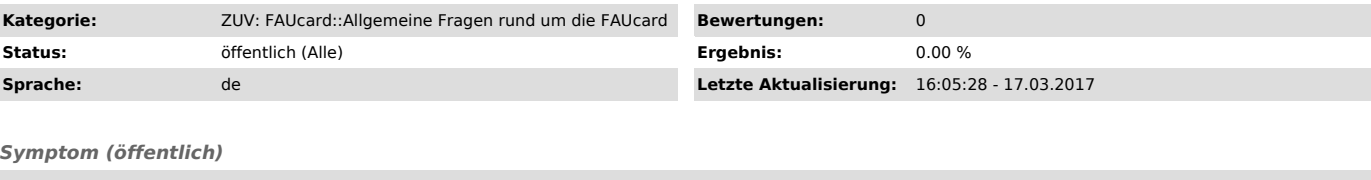

*Problem (öffentlich)*

Wie kann ich feststellen, ob meine FAUcard schon gedruckt ist?

*Lösung (öffentlich)*

Um den aktuellen Status Ihrer FAUcard einzusehen gehen Sie bitte wie folgt vor:

1. Loggen Sie sich unter www.idm.fau.de ["https://www.idm.fau.de/"] ein.<br>2. Klicken Sie im linken Menü auf "Dienstleistungen".<br>3. Schauen Sie sich den Status der Dienstleistungen".<br>- Fer Status "Wartend" bedeutet, dass di

- Der Status "Aktiv" bedeutet, dass die Karte bereits gedruckt ist. Sie haben sie entweder bereits erhalten oder erhalten sie in Kürze.<br>4. Wenn Sie auf die Benutzerkennung vor dem Eintrag "Chipkarte" klicken, können Sie un